IX.3.1-SYSTEM-WDSCR SUBROUTINE WDSCR

## Description

Subroutine WDSCR adds a station to the SASM Control File for the specified user.

The control file contains information about station data to be written to the Preprocessor Data Base (PPDB).

## Calling Sequence

CALL WDSCR (USERID,SAID,SMID,PPDBID,DESCRP,STALAT, IDTPP,IDTTA, IPE,ISD,ISW,ISTAT)

## Argument List

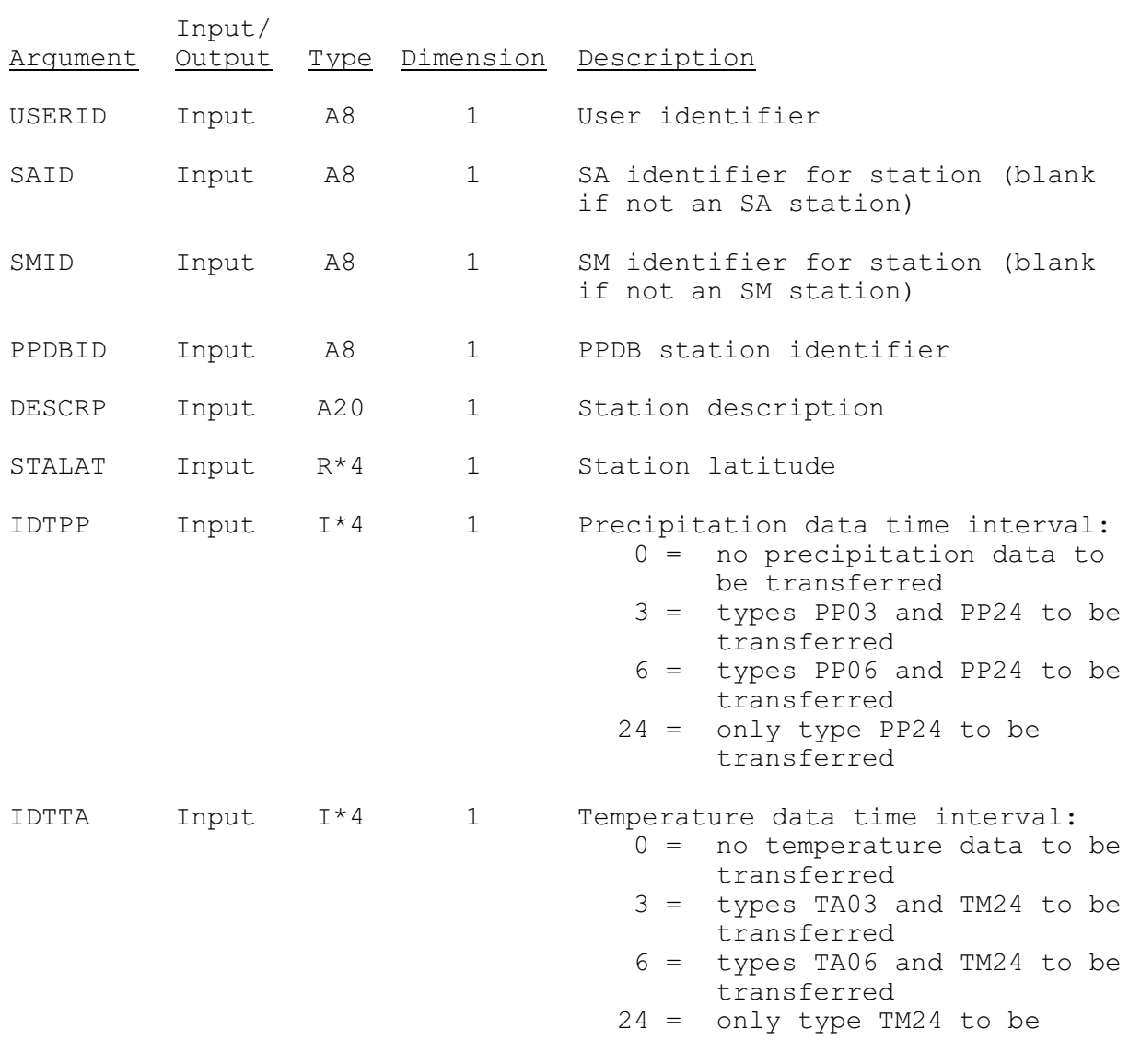

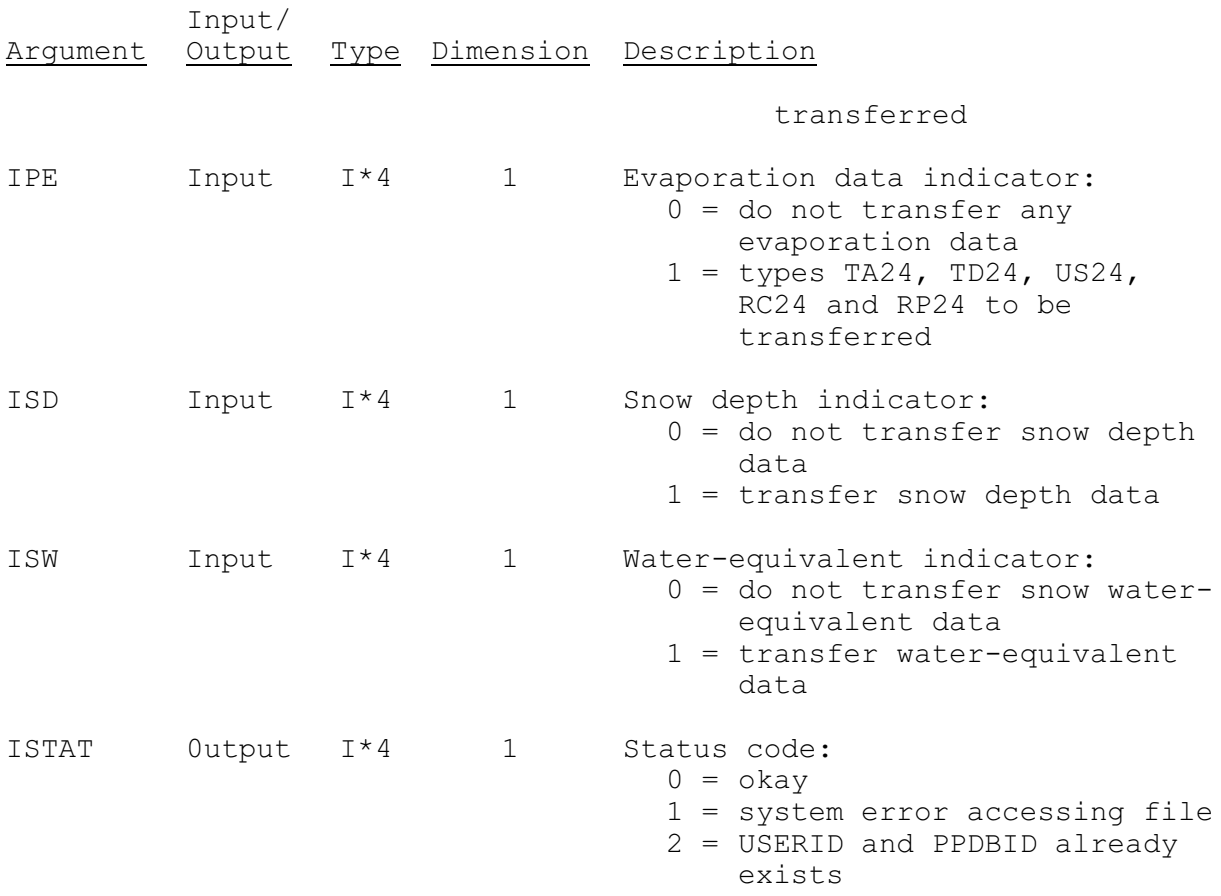